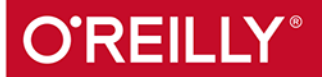

# Data science od podstaw

**ANALIZA DANYCH W PYTHONIE** 

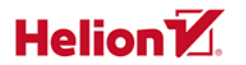

**Joel Grus** 

Tytuł oryginału: Data Science from Scratch: First Principles with Python

Tłumaczenie: Konrad Matuk

ISBN: 978-83-283-4602-4

© 2018 Helion S.A.

Authorized Polish translation of the English edition of Data Science from Scratch ISBN 9781491901427 © 2015 Joel Grus

This translation is published and sold by permission of O'Reilly Media, Inc., which owns or controls all rights to publish and sell the same.

All rights reserved. No part of this book may be reproduced or transmitted in any form or by any means, electronic or mechanical, including photocopying, recording or by any information storage retrieval system, without permission from the Publisher.

Wszelkie prawa zastrzeżone. Nieautoryzowane rozpowszechnianie całości lub fragmentu niniejszej publikacji w jakiejkolwiek postaci jest zabronione. Wykonywanie kopii metodą kserograficzną, fotograficzną, a także kopiowanie książki na nośniku filmowym, magnetycznym lub innym powoduje naruszenie praw autorskich niniejszej publikacji.

Wszystkie znaki występujące w tekście są zastrzeżonymi znakami firmowymi bądź towarowymi ich właścicieli.

Autor oraz HELION SA dołożyli wszelkich starań, by zawarte w tej książce informacje były kompletne i rzetelne. Nie biorą jednak żadnej odpowiedzialności ani za ich wykorzystanie, ani za związane z tym ewentualne naruszenie praw patentowych lub autorskich. Autor oraz Wydawnictwo HELION nie ponoszą również żadnej odpowiedzialności za ewentualne szkody wynikłe z wykorzystania informacji zawartych w książce.

#### **HELION SA**

ul. Kościuszki 1c, 44-100 GLIWICE tel. 32 231 22 19, 32 230 98 63 e-mail: helion@helion.pl WWW: http://helion.pl (księgarnia internetowa, katalog książek)

Pliki z przykładami omawianymi w książce można znaleźć pod adresem: ftp://ftp.helion.pl/przyklady/dascpo.zip

Drogi Czytelniku! Jeżeli chcesz ocenić tę książkę, zajrzyj pod adres http://helion.pl/user/opinie/dascpo Możesz tam wpisać swoje uwagi, spostrzeżenia, recenzję.

Printed in Poland.

[• Kup książkę](http://helion.pl/page354U~rf/dascpo)

- 
- Oceń książkę • Oceń książkę
- [Księgarnia internetowa](http://helion.pl/page354U~r/4CAKF)<br>• Lubię to! » Nasza społeczność
- Lubię to! » Nasza społeczność

# **Spis treści**

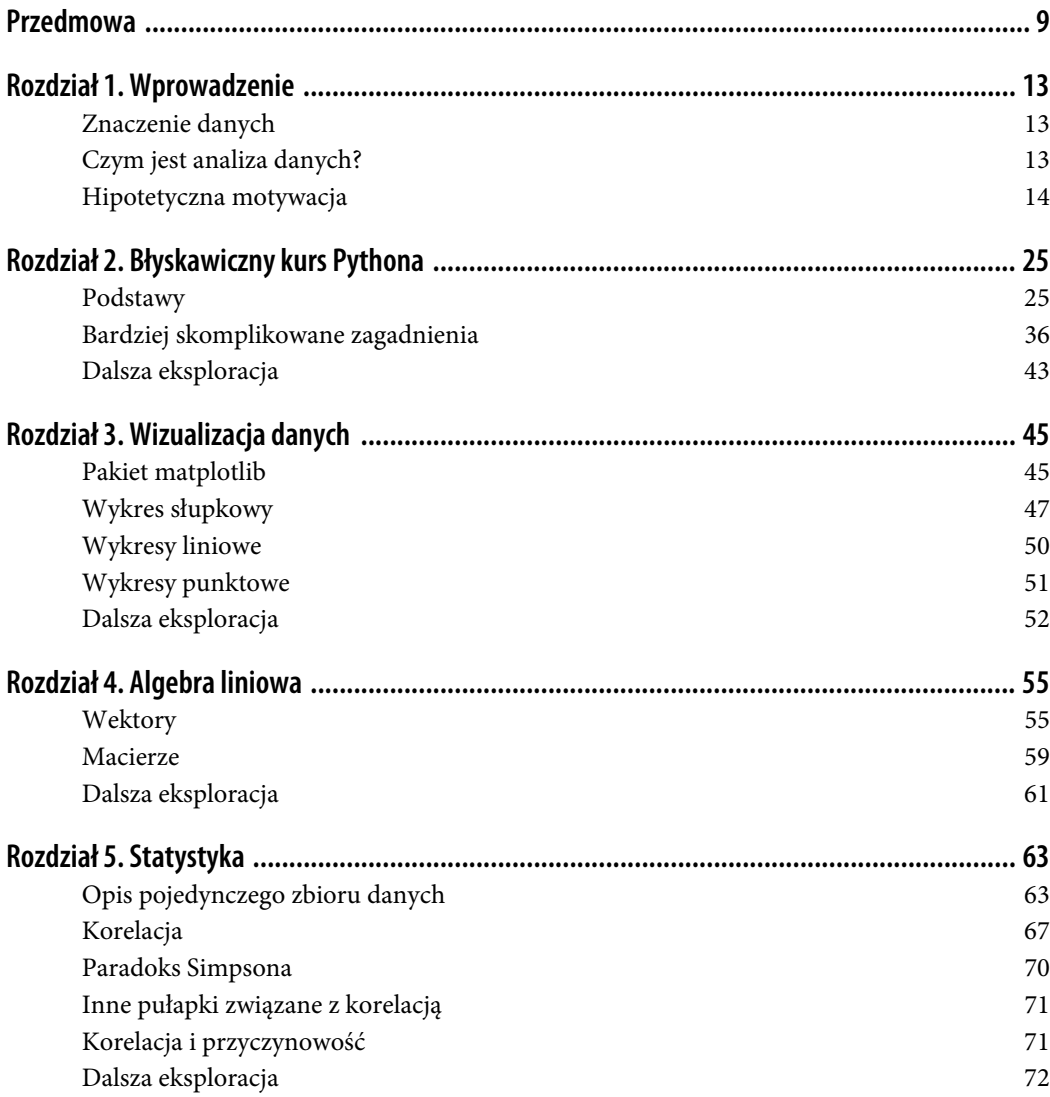

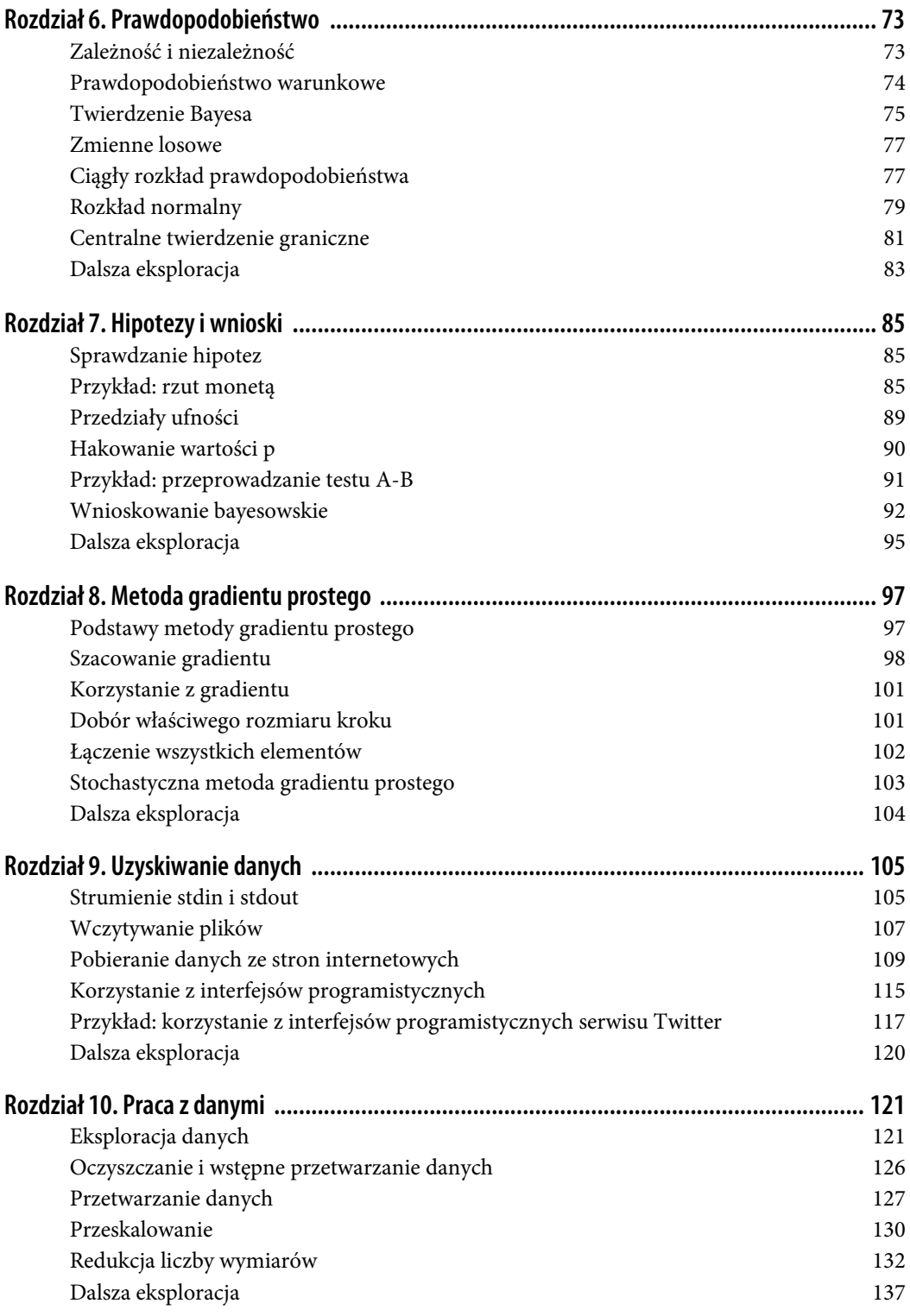

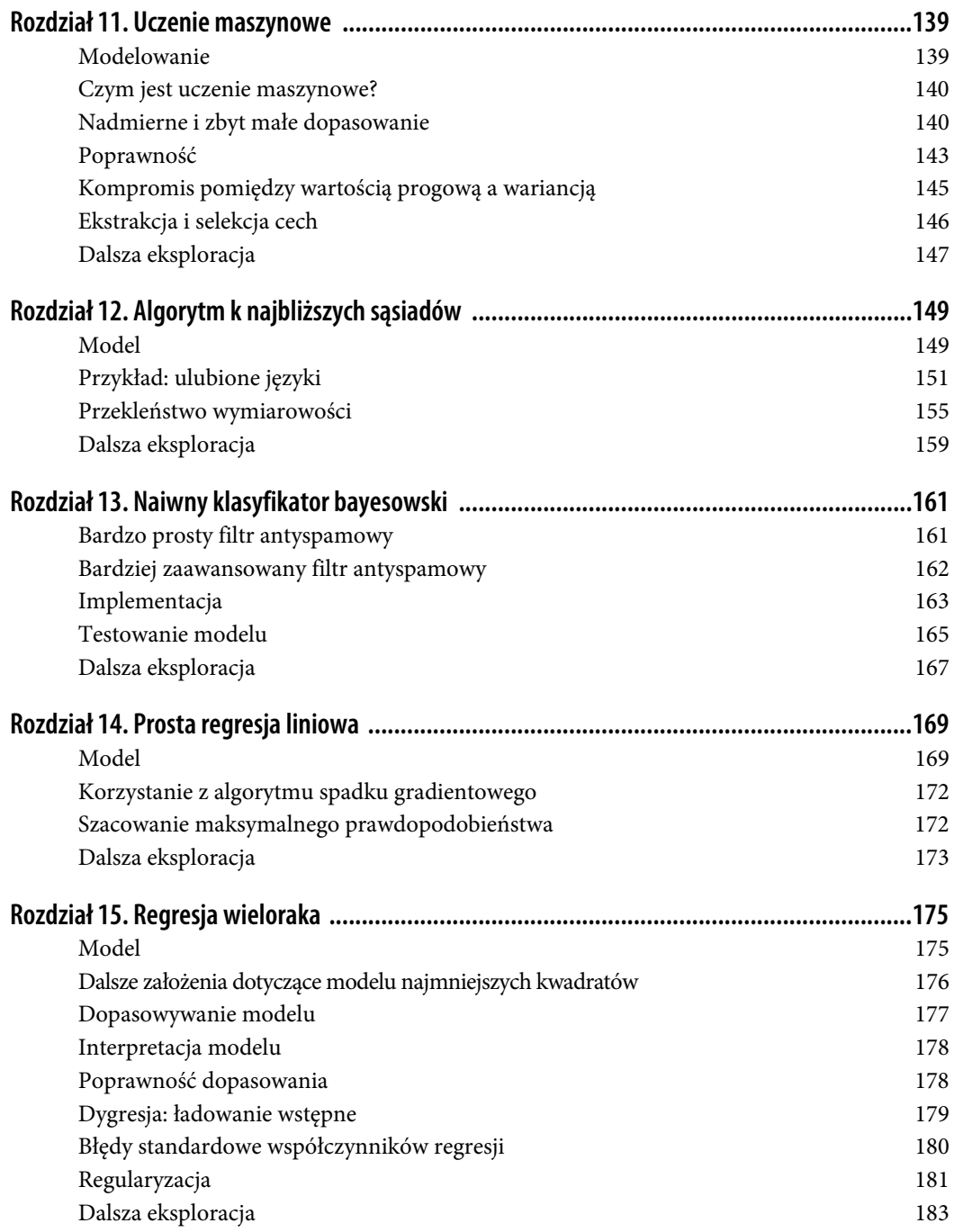

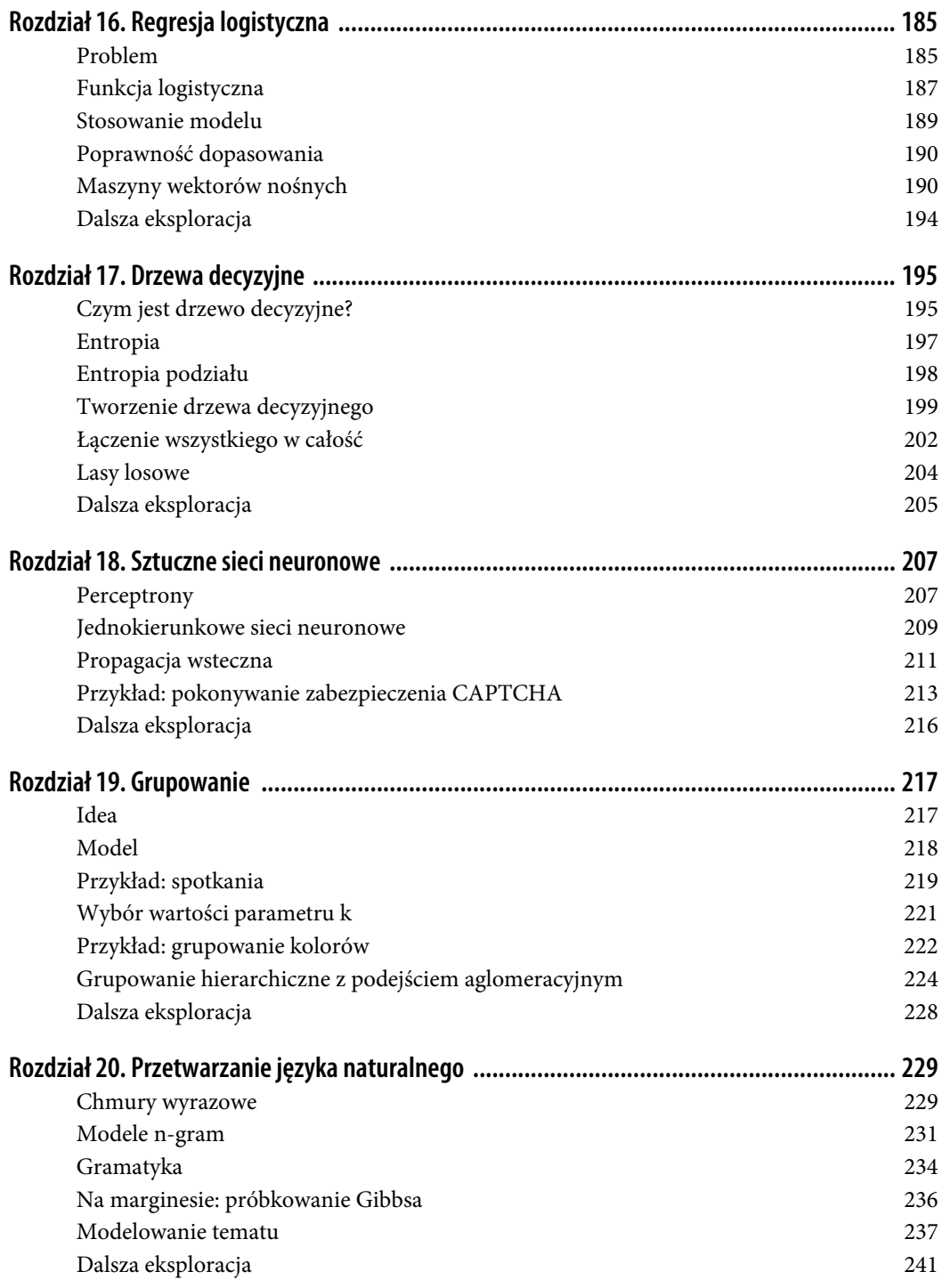

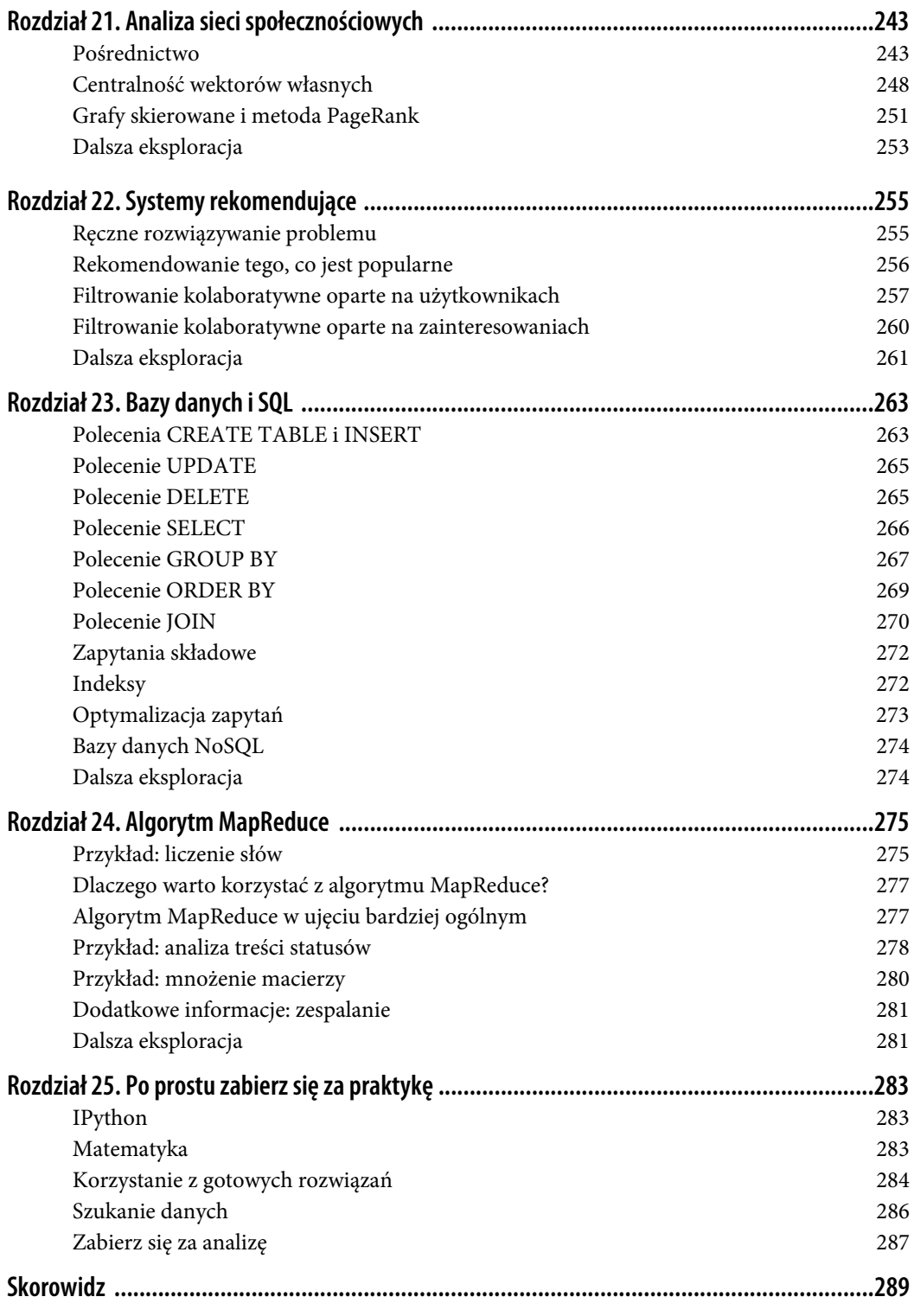

### **8 Spis treści**

# **ROZDZIAŁ 12. Algorytm k najbliższych sąsiadów**

*Jeżeli chcesz zdenerwować swoich sąsiadów, to powiedz o nich prawdę.* — Pietro Aretino

Załóżmy, że chcesz przewidzieć, na kogo oddam swój głos w kolejnych wyborach prezydenckich. Jeżeli nic o mnie nie wiesz, ale dysponujesz jakimiś danymi na mój temat, to możesz przyjrzeć się planom wyborczym moich *sąsiadów*. Mieszkam na przedmieściach Seattle, a moi sąsiedzi niezmiennie głosują na kandydata Partii Demokratycznej, zatem obstawienie tego, że również i ja będę głosował na kandydata tej partii, wydaje się dość rozsądne.

Załóżmy, że posiadasz nie tylko dane dotyczące miejsca, w którym mieszkam. Dysponujesz danymi dotyczącymi mojego wieku, dochodu, liczby dzieci itd. Są to rzeczy, które do pewnego stopnia wpływają na moje zachowanie. Przyglądanie się preferencjom wyborczym moich sąsiadów, którzy są mi bliscy również w płaszczyźnie tych dodatkowych wymiarów, wydaje się być jeszcze lepszym pomysłem. W taki sposób działa **metoda klasyfikacji najbliższych sąsiadów**.

# **Model**

Metoda najbliższych sąsiadów to najprostszy istniejący model predyktywny. Nie wymaga ona tworzenia zadanych założeń matematycznych ani stosowania ciężkiej artylerii. Wymaga ona jedynie:

- miary odległości;
- założenia, że punkty znajdujące się bliżej siebie są do siebie bardziej podobne.

Większość technik, z których będziemy korzystać w tej książce, analizuje cały zbiór danych w celu znalezienia w nim pewnych prawidłowości. Algorytm najbliższych sąsiadów dość często ignoruje wiele informacji, ponieważ przewidywania parametrów nowego elementu zbioru danych zależą tylko od parametrów punktów, które są położone najbliżej.

Ponadto metoda najbliższych sąsiadów nie pomoże Ci zrozumieć czynników wpływających na analizowany fenomen. Przewidywanie moich preferencji wyborczych na podstawie preferencji moich sąsiadów nie mówi zbyt wiele o przyczynach moich preferencji. Przyczyny mógłby określić alternatywny model przewidujący moje preferencje wyborcze na podstawie np. mojego dochodu i stanu cywilnego.

Ogólnie rzecz biorąc, dysponujemy elementami zbioru danych i odpowiadającymi im etykietami. Etykiety te mogą mieć postać np. wartości True lub False, które określają, czy dana wartość wejściowa spełnia warunek taki jak np. "jest spamem", "jest trucizną" lub "jest filmem wartym obejrzenia". Etykiety mogą być również kategoriami — takimi jak np. kategorie wiekowe filmów (G, PG, PG-13, R i NC-17) — nazwiskami kandydatów startujących w wyborach prezydenckich lub nazwami ulubionego języka programowania.

W naszym przypadku elementy zbioru danych będą wektorami, a więc możemy korzystać z funkcji distance utworzonej w rozdziale 4.

Załóżmy, że wybraliśmy wartość *k* równą np. 3 lub 5 i chcemy dokonać klasyfikacji nowych obserwacji — znaleźć *k* najbliższych elementów zbioru danych, oznaczonych etykietami, i na ich podstawie ustalić etykietę nowej obserwacji.

W tym celu potrzebujemy funkcji liczącej głosy. Oto przykładowa implementacja mechanizmu liczenia głosów:

```
def raw majority vote(labels):
     votes = Counter(labels)
    winner, = votes.most common(1)[0]
     return winner
```
Niestety mechanizm taki nie robi niczego inteligentnego z węzłami. Załóżmy, że określamy kategorię wiekową filmów i pięciu najbliższym filmom nadano kategorie G, G, PG, PG i R.W związku z tym mamy dwa głosy na kategorię G i dwa głosy na kategorię PG. W takim przypadku możemy skorzystać z kilku rozwiązań:

- Wybrać zwycięzcę w sposób losowy.
- Określić wagi głosów na podstawie odległości i wybrać zwycięzcę na podstawie wagi.
- Zmniejszać wartość parametru *k* aż do jednoznacznego określenia zwycięzcy.

Zaimplementujemy trzecie rozwiązanie:

```
def majority vote(labels):
     """Funkcja zakłada, że etykiety są ustawione w kolejności
       od najbliższej do najdalszej."""
   vote counts = Counter(labels)
    winner, winner count = vote counts.most common(1)[0]num winners = len([count
                       for count in vote counts.values()
                       if count == winner count])
     if num_winners == 1:
        return winner # Ustalono jednoznacznie zwycięzcę. Zwróć go.
     else:
         return majority_vote(labels[:-1]) # Odrzuć najdalszą obserwację i spróbuj ponownie.
```
Koniec końców metoda ta zwróci zwycięzcę. W najgorszym wypadku zostaniemy z jedną etykietą, która zostanie uznana za zwycięzcę.

Dysponując tą funkcją, możemy z łatwością utworzyć klasyfikator:

```
def knn classify(k, labeled points, new point):
     """Każdemu elementowi zbioru danych powinna być przypisana etykieta."""
     # Ustaw punkty oznaczone etykietami w kolejności od najbliższego do najdalszego.
    by distance = sorted(labeled points,
                           key=lambda (point, ): distance(point, new point))
     # Ustal etykiety k najbliższych punktów.
     k_nearest_labels = [label for _, label in by_distance[:k]]
     # Wybierz zwycięzcę na podstawie tych etykiet.
     return majority_vote(k_nearest_labels)
```
Przyjrzyjmy się działaniu tego mechanizmu w praktyce.

### **Przykład: ulubione języki**

Właśnie udało Ci się uzyskać dostęp do pierwszej ankiety przeprowadzonej wśród użytkowników serwisu DataSciencester, która miała na celu ustalenie preferowanych przez nich języków programowania (użytkownicy biorący udział w ankiecie mieszkają tylko w większych miastach):

*# Każdy element zbioru ma formę: ([długość geogr., szerokość geogr.], ulubiony\_język).*

```
cities = [([-122.3 , 47.53], "Python"), # Seattle
           ([ -96.85, 32.85], "Java"), # Austin
           ([ -89.33, 43.13], "R"), # Madison
           # I tak dalej…
]
```
Osoba zarządzająca działem aktywizacji społeczności chce dowiedzieć się, czy wyniki ankiety mogą zostać użyte w celu przewidzenia preferowanego języka programowania w miejscach, które nie były objęte ankietą.

Jak zwykle warto zacząć pracę od przedstawienia danych na wykresie (zobacz rysunek 12.1):

```
# Klucz definiuje język, a wartość jest parą (długość geogr., szerokość geogr.).
plots = { "Java" : ([], []), "Python" : ([], []), "R" : ([], []) }
# Chcemy nadać każdemu językowy inny znak i kolor.
markers = { "Java" : "o", "Python" : "s", "R" : "^" }
colors = { "Java" : "r", "Python" : "b", "R" : "g" }
for (longitude, latitude), language in cities:
     plots[language][0].append(longitude)
     plots[language][1].append(latitude)
# Utwórz wykres punktowy danych każdego języka.
for language, (x, y) in plots.iteritems():
     plt.scatter(x, y, color=colors[language], marker=markers[language],
                  label=language, zorder=10)
plot_state_borders(plt) # Załóżmy, że mamy funkcję generującą kontury stanów.
plt.legend(loc=0) # Pozwól pakietowi matplotlib wybrać najlepsze miejsce na legendę.
plt.axis([-130,-60,20,55]) # Definicja osi.
plt.title("Ulubione jezyki programowania")
plt.show()
```
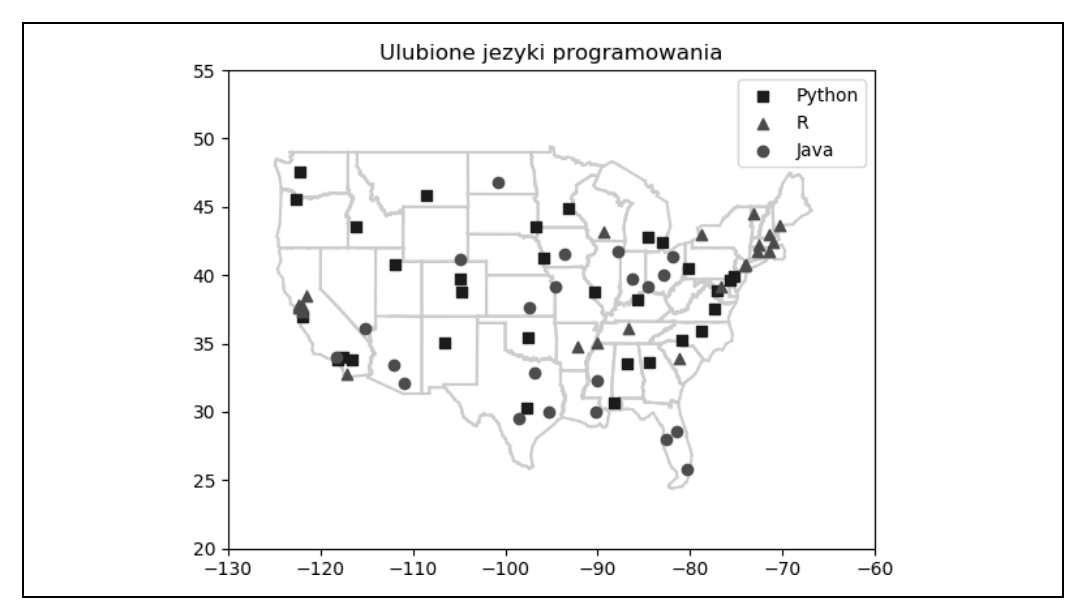

*Rysunek 12.1. Ulubione języki programowania*

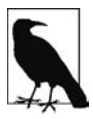

W kodzie znajduje się odwołanie do niezdefiniowanej funkcji plot state borders(). Implementację tej funkcji znajdziesz w pliku *plot\_state\_borders.py* wchodzącym w skład archiwum z kodem znajdującym się na stronie *ftp://ftp.helion.pl/przyklady/ dascpo.zip*, ale warto spróbować zaimplementować ją samodzielnie:

- 1. Poszukaj w internecie współrzędnych geograficznych granic pomiędzy poszczególnymi stanami.
- 2. Zamień dane, które uda Ci się znaleźć, na listę segmentów [(dlug1, szer1), (dlug2, szer2)].
- 3. Nanieś segmenty na wykres za pomocą funkcji plt.plot().

Wydaje się, że te same języki programowania są lubiane w zbliżonych do siebie miejscach, a więc model generujący przewidywania możemy oprzeć na algorytmie k najbliższych sąsiadów.

Na początek zobaczmy, co się stanie, jeżeli spróbujemy przewidzieć język preferowany w każdym mieście na podstawie etykiet sąsiadów, a nie etykiety wybranego miasta:

```
# Wypróbuj kilka wartości k.
for k in [1, 3, 5, 7]:
    num correct = 0
     for city in cities:
        location, actual language = city
        other cities = [other city
                         for other city in cities
                         if other city != city]
         predicted_language = knn_classify(k, other_cities, location)
        if predicted language == actual language:
             num_correct += 1
     print k, "sąsiad(ów):", num_correct, "poprawnie na", len(cities)
```
Wydaje się, że algorytm 3 najbliższych sąsiadów działa najlepiej — zwraca poprawne wyniki w około 59% przypadków:

```
1 sąsiad(ów): 40 poprawnie na 75
3 sąsiad(ów): 44 poprawnie na 75
5 sąsiad(ów): 41 poprawnie na 75
7 sąsiad(ów): 35 poprawnie na 75
```
Teraz możemy sprawdzić sposób, w jaki zostaną sklasyfikowane obszary w wyniku użycia każdej wartości parametru k. Zrobimy to, klasyfikując całą siatkę punktów, a następnie przedstawiając je na bazie wygenerowanego wcześniej wykresu miast:

```
plots = { "Java" : ([], []), "Python" : ([], []), "R" : ([], []) }
k = 1 # Lub k = 3, lub k = 5, lub…
for longitude in range(-130, -60):
     for latitude in range(20, 55):
        predicted language = knn classify(k, cities, [longitude, latitude])
         plots[predicted_language][0].append(longitude)
         plots[predicted_language][1].append(latitude)
```
Na rysunku 12.2 pokazano graficzną interpretację tego, co stanie się po przyjęciu parametru k równego 1 (przyglądamy się tylko jednemu najbliższemu sąsiadowi).

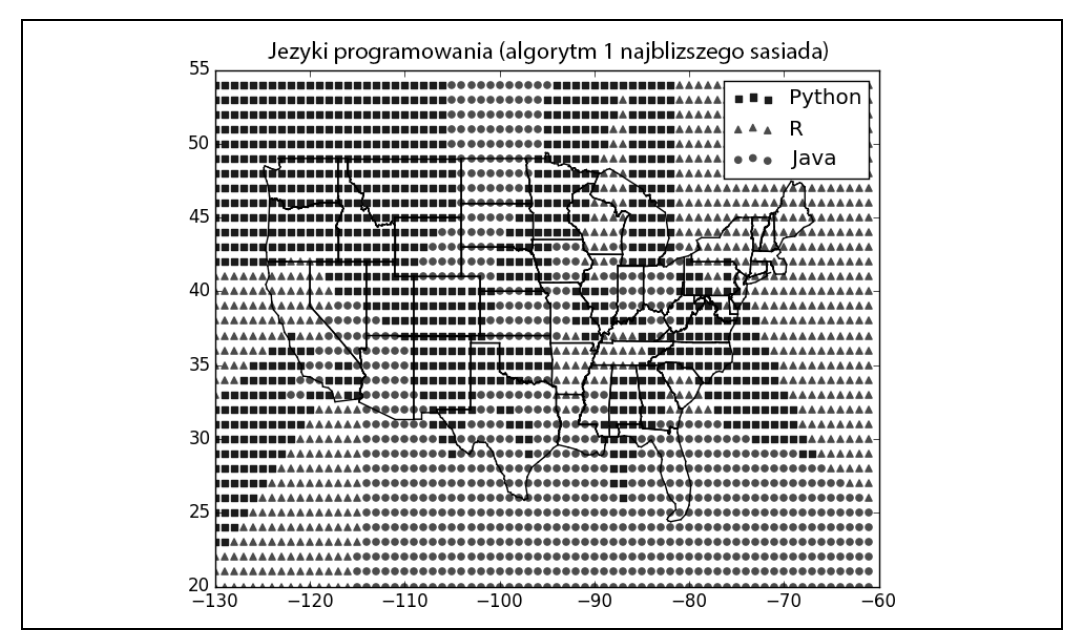

*Rysunek 12.2. Języki programowania (algorytm 1 najbliższego sąsiada)*

Widocznych jest wiele gwałtownych zmian języka — granice są ostre. Wzrost liczby analizowanych sąsiadów powoduje wygładzenie granic pomiędzy poszczególnymi językami (zobacz rysunek 12.3).

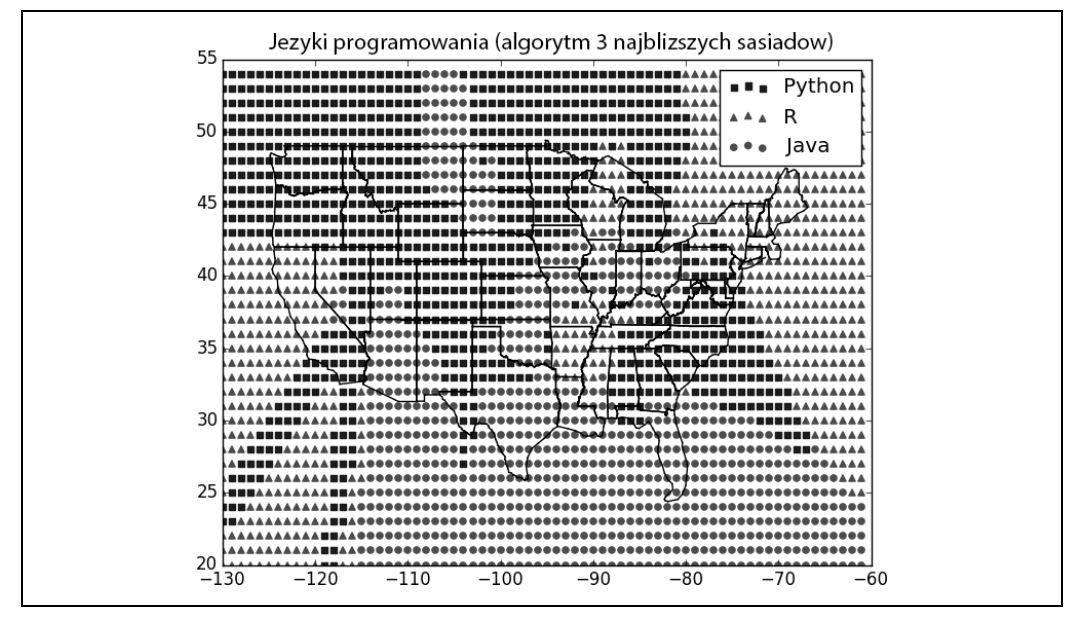

*Rysunek 12.3. Języki programowania (algorytm 3 najbliższych sąsiadów)*

Po zwiększeniu liczby analizowanych sąsiadów do pięciu uzyskujemy jeszcze bardziej gładkie granice (zobacz rysunek 12.4).

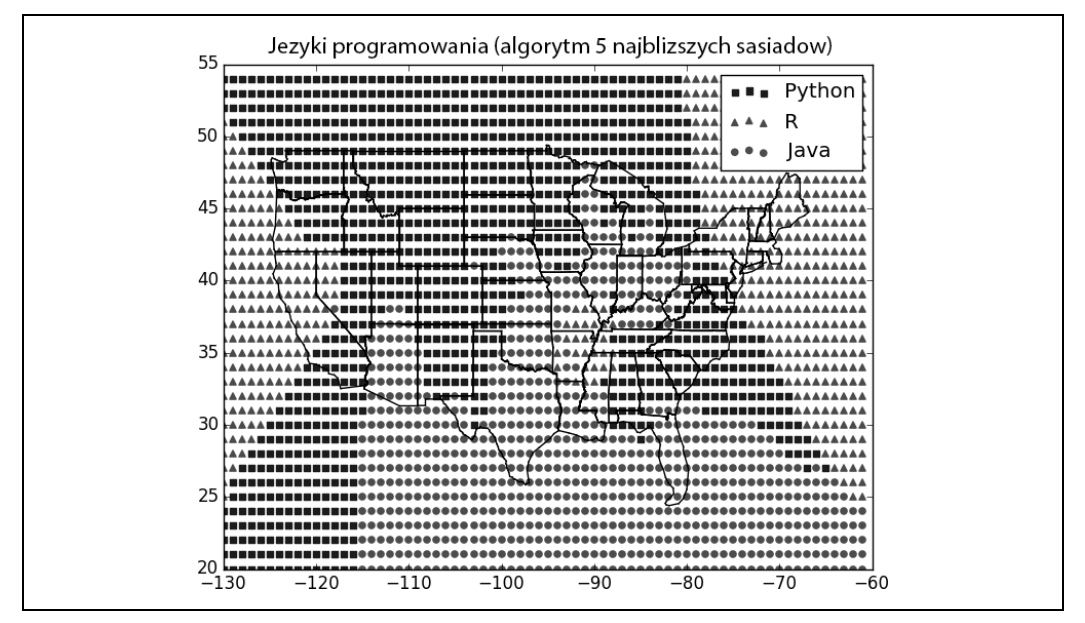

*Rysunek 12.4. Języki programowania (algorytm 5 najbliższych sąsiadów)*

W tym przypadku dane poszczególnych wymiarów można ze sobą porównywać, ale gdyby nie dało się ich porównywać, to należałoby wówczas skorzystać z technik skalowania opisanych w rozdziale 10., w podrozdziale "Przeskalowanie".

## **Przekleństwo wymiarowości**

Tzw. przekleństwo wymiarowości sprawia, że algorytm k najbliższych sąsiadów ma problemy z przetwarzaniem danych o większej liczbie wymiarów. Wynika to z *ogromu* przestrzeni wielowymiarowych. Punkty w przestrzeniach wielowymiarowych są zwykle od siebie bardzo oddalone. Można to sprawdzić poprzez generowanie losowych par punktów znajdujących się w d-wymiarowej przestrzeni, a następnie pomiar dzielących je odległości.

Generowanie wartości losowych nie powinno już sprawiać Ci problemów:

```
def random point(dim):
    return [random.random() for __ in range(dim)]
```
To samo dotyczy tworzenia funkcji obliczającej odległość:

```
def random distances(dim, num pairs):
     return [distance(random_point(dim), random_point(dim))
             for _ in range(num_pairs)]
```
Dla każdej liczby wymiarów (od 1 do 100) będziemy obliczać 10 000 wartości odległości, które zostaną użyte w celu określenia średniej odległości pomiędzy punktami, a także minimalnej odległości pomiędzy punktami przy danej liczbie wymiarów (zobacz rysunek 12.5):

```
dimensions = range(1, 101)
avg distances = []min distances = []random.seed(0)
for dim in dimensions:
     distances = random_distances(dim, 10000) # 10,000 losowych par.
     avg_distances.append(mean(distances)) # Określ wartość średnią.
     min_distances.append(min(distances)) # Określ wartość najmniejszą.
```
Wzrost liczby wymiarów sprawia, że średnia odległość pomiędzy punktami wzrasta, ale największym problemem jest zmiana stosunku pomiędzy najmniejszą odległością i średnią odległością (zobacz rysunek 12.6):

```
min avg ratio = [min\;dist\; / \;avg\;distfor min dist, avg dist in zip(min distances, avg distances)]
```
![](_page_15_Figure_0.jpeg)

*Rysunek 12.5. Przekleństwo wymiarowości*

![](_page_15_Figure_2.jpeg)

*Rysunek 12.6. Kolejne skutki przekleństwa wymiarowości*

W zbiorach danych o małej liczbie wymiarów najbliższe punkty są zwykle do siebie bardziej zbliżone. Dwa punkty znajdują się blisko siebie, jeżeli są bliskie na płaszczyźnie każdego wymiaru. Dodanie do zbioru każdego kolejnego wymiaru (nawet takiego, który zawiera tylko szum) może doprowadzić do zwiększenia odległości pomiędzy punktami. W przypadku dużej liczby wymiarów punkty reprezentujące elementy zbioru danych charakteryzują się zwykle większą średnią odległością od siebie, a więc bliskość dwóch punktów nie jest tak wyraźna jak w przypadku zbioru o mniejszej liczbie wymiarów, o ile dane nie zawierają wielu struktur, które sprawiają, że zbiór można analizować tak, jakby składał się z mniejszej liczby wymiarów.

Problem ten można również powiązać z gęstością przestrzeni o większej liczbie wymiarów.

Jeżeli wybierzemy 50 losowych liczb z zakresu od 0 do 1, to prawdopodobnie uzyskamy dość dobrą próbkę interwału jednostkowego (zobacz rysunek 12.7).

![](_page_16_Figure_3.jpeg)

*Rysunek 12.7. Pięćdziesiąt losowych wartości w przestrzeni jednowymiarowej*

Jeżeli w przestrzeni dwuwymiarowej wybierzemy 50 losowo rozmieszczonych punktów, to będą one zajmowały mniejszy obszar przestrzeni (zobacz rysunek 12.8).

Pięćdziesiąt punktów umieszczonych w losowych miejscach przestrzeni trójwymiarowej będzie od siebie oddalonych jeszcze bardziej (zobacz rysunek 12.9).

![](_page_17_Figure_0.jpeg)

*Rysunek 12.8. Pięćdziesiąt punktów rozmieszczonych losowo w przestrzeni dwuwymiarowej*

![](_page_17_Figure_2.jpeg)

*Rysunek 12.9. Pięćdziesiąt punktów rozmieszczonych losowo w przestrzeni trójwymiarowej*

Pakiet matplotlib nie tworzy zbyt dobrych wizualizacji przestrzeni czterowymiarowych, a więc nie będę generował bardziej rozbudowanych wykresów, ale z trzech przedstawionych dotychczas wykresów wynika, że wzrost liczby wymiarów zwiększa ilość pustej przestrzeni pomiędzy wartościami. Wzrost liczby wymiarów bez wykładniczego przyrostu liczby punktów doprowadza do wzrostu pustych przestrzeni pomiędzy punktami, które mają być użyte do generowania przewidywań.

Jeżeli chcesz korzystać z algorytmu k najbliższych sąsiadów w przestrzeniach wielowymiarowych, to lepiej jest zacząć pracę z takimi danymi od zastosowania jednej z technik redukcji wymiarów.

# **Dalsza eksploracja**

 Pakiet scikit-learn zawiera implementacje wielu modeli algorytmów najbliższych sąsiadów (*http://bit.ly/1ycP5rj*).

# **Skorowidz**

#### **A**

agregacja bootstrapowa, 204 algebra liniowa, 55 algorytm ID3, 200 k najbliższych sąsiadów, 149 MapReduce, 275, 277 spadku gradientowego, 172 analiza danych, 13 LDA, 237 sieci społecznościowych, 243 treści statusów, 278 API, 115 argumenty nazwane i nienazwane, 42

#### **B**

baza danych, 263 NoSQL, 274 białe znaki, 26 biblioteka D3.js, 52 gensim, 241 mrjob, 282 Natural Language Toolkit, 241 NetworkX, 253 NumPy, 284 pandas, 120 PyBrain, 216 Pylearn2, 216 scikit-learn, 23 Scrapy, 120 Twython, 119 błąd typu 1, 87 błędy standardowe współczynników regresji, 180

#### **C**

CAPTCHA, 213 cechy, 146 centralne twierdzenie graniczne, 81 centralność, 250 wektorów własnych, 247 chmura wyrazowa, 230 ciągły rozkład prawdopodobieństwa, 77 currying, 40

#### **D**

dane uwierzytelniające, 118 data science, 9 defaultdict, 32 dobór rozmiaru kroku, 101 dopasowanie modelu, 140, 177 nadmierne, 140 zbyt słabe, 141 drzewa decyzyjne, 195 klasyfikacyjne, 196 regresyjne, 196 dyskretny rozkład prawdopodobieństwa, 77 dyspersja, 66 dystrybuanta, 78

#### **E**

eksploracja danych, 121, 140 jednowymiarowych, 121 ekstrakcja cech, 146 entropia, 197 podziału, 198 enumerate, 41

#### **F**

filtr antyspamowy, 161, 162 filtrowanie kolaboratywne, 257, 260 format ISON, 115 formatowanie kodu, 26 funkcja, 28 Counter, 33 csv.DictReader, 109 csv.writer, 109 gęstości prawdopodobieństwa, 77 gradient, 97 logistyczna, 187 make\_hist, 82 partial, 40 plt.plot, 50 sorted, 36 sys.stdin, 105 zip, 41 funkcje składowe, 39

#### **G**

generator, 37 Gephi, 253 gęstość centralności, 247 gradient, 97, 101 grafy skierowane, 251 gramatyka, 234 Graphlab, 261 grupowanie, 217 hierarchiczne, 224 kolorów, 222

#### **H**

Hadoop, 281 hakowanie wartości p, 90 hiperpłaszczyzna, 191, 192 hipoteza zerowa, 85, 91 histogram, 48 rozkładu normal, 123 HTML, 110

#### **I**

iloczyn skalarny, 57, 58 indeksy, 272 interfejs programistyczny, 115, 117 interpreter, 25 IPython, 283 istotność, 87 iteracia, 41 iterator, 37

#### **J**

jednokierunkowe sieci neuronowe, 209 język R, 286

#### **K**

klasa, 39 klasyfikator, 163 kod źródłowy stron, 112 korekta ciągłości, 88 korelacja, 67, 68, 71 kowariancja, 68 krok, 101 krotka, tuple, 31

#### **L**

lasy losowe, 204 LDA, Latent Dirichlet Analysis, 237 liczba wymiarów, 132 liczenie słów, 275 licznik, 33 lista, list, 29 logarytm prawdopodobieństwa, 188 losowość, 38

#### **Ł**

ładowanie wstępne, 179 łamanie zabezpieczenia CAPTCHA, 213 łańcuch, 29

#### **M**

macierz, 59 korelacji, 124 kwadratowa, 249 mnożenie, 248, 280 wykresów punktowych, 124 maszyny wektorów nośnych, 190 mechanizm łączący, 281 mediana, 65

**290 Skorowidz**

metoda gradientu prostego, 97, 103 k średnich, 218 klasyfikacji najbliższych sąsiadów, 149 najmniejszych kwadratów, 170 PageRank, 251 sort, 36 mnożenie macierzy, 248, 280 moc testu, 87 model biznesowy, 139 nadmiernie dopasowany, 142 najmniejszych kwadratów, 176 n-gram, 231 szumu, 141 modele parametryczne, 140 modelowanie, 139 predyktywne, 140 tematu, 237 moduł, 27 random, 38 scipy.stats, 83 Statsmodels, 183 wektora, 58

#### **N**

nadmierne dopasowanie, 140 naiwny klasyfikator bayesowski, 161 narzędzia funkcyjne, 40 narzędzie Gephi, 253 Graphlab, 261 nauka o danych, 9 Netflix Prize, 261 niedomiar zmiennoprzecinkowy, 162 NLP, natural language procession, 229 NoSQL, 274

#### **O**

obiekt JSON, 115 pliku, 107 oczyszczanie danych, 126 odchylenie standardowe, 67 operacje arytmetyczne, 28 optymalizacja zapytań, 273

#### **P**

pakiet ggplot, 53 matplotlib, 45, 285 NumPy, 61 pandas, 72, 285 scikit-learn, 104, 137, 159, 183 SciPy, 72, 228 seaborn, 52 skicit-learn, 167, 285 StatsModels, 72 paradoks Simpsona, 70 parametr k, 221 parsowanie, 110 zdań, 235 perceptron, 207 pliki binarne, 108 tekstowe, 107 pobieranie danych ze stron, 109 pochodne cząstkowe, 100 podobieństwo kosinusowe, 257 polecenie CREATE TABLE, 263 DELETE, 265 except, 29 GROUP BY, 267 INSERT, 263 JOIN, 270 open, 107 ORDER BY, 269 SELECT, 266 try, 29 UPDATE, 265 polskie znaki diakrytyczne, 28 poprawność, 143 dopasowania, 178, 190 pośrednictwo, 243 prawdopodobieństwo, 73, 172 warunkowe, 74 programowanie obiektowe, 39 projekt Bokeh, 53 propagacja wsteczna, 211 próbkowanie Gibbsa, 236 przedział ufności, 89 przekleństwo wymiarowości, 155 przepływ sterowania, 34 przeskalowanie, 130

przetwarzanie danych, 126, 127 języka naturalnego, NLP, 229 przyczynowość, 71

#### **R**

redukcja liczby wymiarów, 132 regresja grzbietowa, 182 lasso, 183 liniowa, 169 logistyczna, 185 wieloraka, 175 regularyzacja, 181 rekomendacja, 255 relacyjna baza danych, 263 rozkład a posteriori, 92, 94 a priori, 92 beta, 92 jednostajny dyskretny, 77 normalny, 79 prawdopodobieństwa, 77 t-Studenta, 91, 181 rozpakowywanie argumentów, 41

#### **S**

selekcja cech, 146 serializacja, 115 serwis DataSciencester, 14 sieci społecznościowe, 243 sieć neuronowa, 207 jednokierunkowa, 209 skalar, 55 składanie list, 36 słownik, dictionary, 15, 31 słowo kluczowe def, 28 key, 36 sortowanie, 36 sprawdzanie hipotez, 85 SQL, 263 statystyka, 63 stochastyczna metoda gradientu prostego, 103 stopień centralności, 244 pośrednictwa, 244

struktura danych dict, 15 strumień stdin, 105 stdout, 105 systemy rekomendujące, 255 szacowanie gradientu, 98 szacowanie maksymalnego prawdopodobieństwa, 172 sztuczka z funkcją jądra, 192

#### **Ś**

ścieżki decyzyjne, 195 średnia, 64 harmoniczna, 144

#### **T**

tendencje centralne, 64 test A-B, 91 jednostronny, 87 testowanie modelu, 165 transpozycja macierzy, 260 twierdzenie Bayesa, 75 tworzenie drzewa decyzyjnego, 199 kodu, 26 systemów rekomendacji, 261

#### **U**

uczenie częściowo nadzorowane, 140 maszynowe, 139 nadzorowane, 140 nienadzorowane, 140 uwierzytelnianie, 116

#### **W**

wariancja, 145 wartości binarne, 143 logiczne, 35 wartość progowa, 145 wczytywanie plików, 107 wektor, 55 własny macierzy, 249 węzły decyzyjne, 200 końcowe, 200 wizualizacja danych, 45, 285 wnioskowanie bayesowskie, 92 współczynnik centralności, 17 determinacji, 171 przewidywania, 144 R kwadrat, 171 wstępne ładowanie, 179 przetwarzanie danych, 126 wyjątki, 29 wykres liniowy, 50 punktowy, 51 słupkowy, 47 wyrażenia regularne, 38

#### **Z**

zapytania składowe, 272 zasady tworzenia kodu, 26 zbiór, set, 33, 63 zdarzenia, 73 niezależne, 73 zależne, 73 zespalanie, 281 zmienna fikcyjna, 175 losowa, 77 składowa, 70

#### **Notatki**

# PROGRAM PARTNERSKI **GRUPY HELION -**

1. ZAREJESTRUJ SIĘ<br>2. PREZENTUJ KSIĄŻKI

Zmień swoją stronę WWW w działający bankomat!

Dowiedz się więcej i dołącz już dzisiaj! http://program-partnerski.helion.pl

![](_page_26_Picture_4.jpeg)

# **O'REILLY®**

### Python. Wyciśniesz z danych każdą kroplę wiedzy!

Współczesne ogromne zbiory danych zawierają odpowiedzi na prawie każde pytanie. Równocześnie nauka o danych jest dziedzina. która cokolwiek onieśmiela. Znajduje się gdzieś pomiędzy subtelnymi umiejetnościami hakerskimi, twarda wiedza z matematyki i ze statystyki a merytoryczna znajomościa zagadnień z danej branży. Co więcej, dziedzina ta niezwykle dynamicznie się rozwija. Jednak trud włożony w naukę o danych niewątpliwie się opłaca: biegły analityk danych może liczyć na dobrze płatna, inspirującą i bardzo atrakcyjną prace.

Dzięki tej książce opanujesz najważniejsze zagadnienia związane z matematyką i ze statystyką, będziesz także rozwijać umiejętności hakerskie. W ten sposób zyskasz podstawy pozwalające na rozpoczęcie przygody z analizą danych. Gruntownie zapoznasz się z potrzebnymi narzędziami i algorytmami. Pozwoli Ci to lepiej zrozumieć ich działanie. Poszczególne przykłady, którymi zilustrowano omawiane zagadnienia, są przejrzyste, dobrze opisane i zrozumiałe. Podczas lektury książki poznasz biblioteki, które umożliwia zaimplementowanie omówionych technik podczas analizy dużych zbiorów danych. Szybko się przekonasz, że aby zostać analitykiem danych, wystarczy odrobina ciekawości, sporo chęci, mnóstwo ciężkiej pracy i... ta książka.

Najważniejsze zagadnienia:

- Praktyczne wprowadzenie do Pythona
- Podstawy algebry liniowej, statystyki i rachunku prawdopodobieństwa w analizie danych
- Podstawy uczenia maszynowego
- Implementacje algorytmów modeli, w tym najwny klasyfikator bayesowski, regresja liniowa, regresja logistyczna, drzewa decyzyjne, sieci neuronowe i grupowanie, MapReduce
- Systemy rekomendacji i mechanizmy przetwarzania jezyka naturalnego

Joel Grus - jest inżynierem oprogramowania, analitykiem danych i autorem świetnie sprzedających się książek. Obecnie zaimuje sie praca badawczą w Allen Institute for Artificial Intelligence w Seattle. Wcześniej był zatrudniony w firmie Google i kilku startupach. Mieszka w Seattle, gdzie regularnie uczestniczy w spotkaniach lokalnej społeczności analityków danvch.

![](_page_27_Picture_11.jpeg)